# Reguläre Ausdrücke: Beschreibung und Anwendung

Version 1.43 — 18.12.2019

© 2003–2019 T. Birnthaler, OSTC GmbH

Die Informationen in diesem Skript wurden mit größter Sorgfalt erarbeitet. Dennoch können Fehler nicht vollständig ausgeschlossen werden. Der Autor übernimmt keine juristische Verantwortung oder irgendeine Haftung für eventuell verbliebene fehlerhafte Angaben und deren Folgen.

Alle Rechte vorbehalten einschließlich Vervielfältigung, Übersetzung, Mikroverfilmung sowie Einspeicherung und Verarbeitung in elektronischen Systemen.

Für Dokumente und Programme unter dem Copyright der OSTC GmbH gilt:

- Dürfen heruntergeladen und im privaten Bereich frei verwendet werden.
- Kommerzielle Nutzung bedarf der vorherigen Zustimmung durch die OSTC GmbH.
- Titelseite und Copyright-Hinweise darin dürfen nicht verändert werden.

Hinweise auf inhaltliche Fehler, Schreibfehler und unklare Formulierungen sowie Ergänzungen, Kommentare, Wünsche und Fragen können Sie gerne an den Autor richten:

> OSTC Open Source Training and Consulting GmbH Thomas Birnthaler E-Mail: [tb@ostc.de](mailto:tb@ostc.de) Web: [www.ostc.de](http://www.ostc.de)

# **Inhaltsverzeichnis**

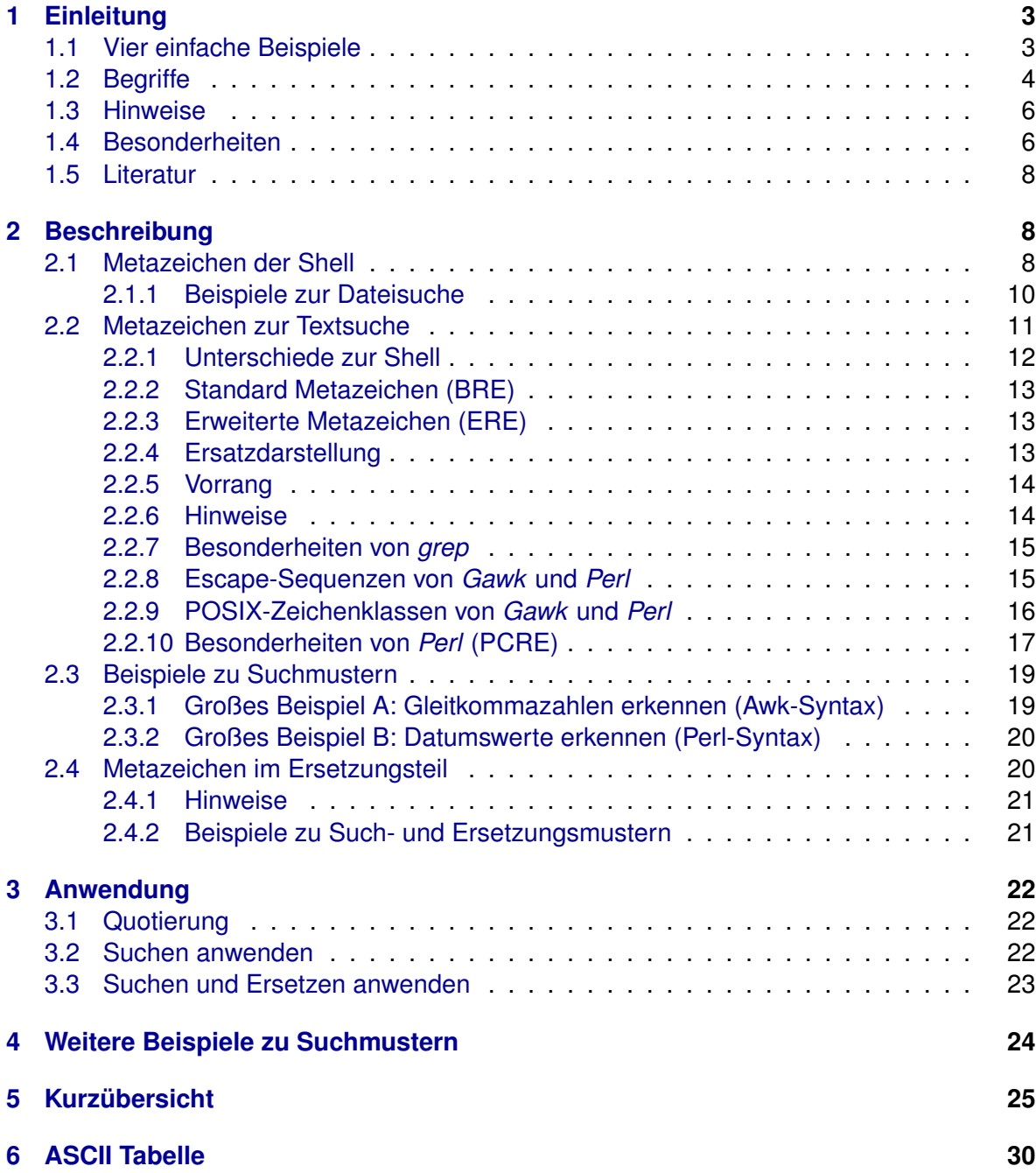

# <span id="page-2-0"></span>**1 Einleitung**

Reguläre Ausdrücke (Textmuster oder Patterns) stellen eine einfache Programmierspra**che** dar, die zum Beschreiben von Dateinamen oder Zeichenketten (Textzeilen) dient. Sie werden verwendet in:

- **Kommando-Shells** zur Auswahl von Dateinamen: *Sh, Csh, Tcsh, Ksh, Bash, Zsh*.
- **Texteditoren** zum Suchen (und Ersetzen) von Zeichenketten: *Ed, Ex, Vi/Vim, Emacs, UltraEdit, Word*.
- Kommandozeilentools mit **eingebauter Zeichenkettenverarbeitung** ebenfalls zum Suchen (und Ersetzen) von Zeichenketten: *(e/f)grep, gres, ack, expr, find, more, less, csplit, (f)lex, Sed*.
- Programmiersprachen mit **eingebauter Zeichenkettenverarbeitung** ebenfalls zum Suchen (und Ersetzen) von Zeichenketten: *Awk, Gawk, JavaScript, PHP, Perl, Python, Ruby, Tcl/Tk, Icon, Lua*.
- **Server-Konfigurationsdateien** zum Matchen von URLs, Mailadressen, Dateinamen, Fehlermeldungen, Logmeldungen: *Apache, Postfix, Sendmail, Privoxy, Squidguard, Syslog, Syslog-NG*.

Mit ihrer Hilfe können auf einfache Weise entweder **Dateinamen** einer bestimmten Form in Verzeichnissen oder **Zeilen** mit einem bestimmten Inhalt in (ASCII-)Textdateien ermittelt werden. Zusätzlich können im zweiten Anwendungsfall die Zeichenketten auch verändert, gelöscht oder durch andere Zeichenketten ersetzt werden.

## <span id="page-2-1"></span>**1.1 Vier einfache Beispiele**

In den vier folgenden Kommandobeispielen werden Reguläre Ausdrücke verwendet:

1. Alle Dateinamen mit der Endung .  $\circ$  oder . h im aktuellen Verzeichnis anzeigen ( $-d$ [**directory only**]):

ls -d \*.[ch] # Variante A (Shell ersetzt Muster durch passende Namen) echo \*.[ch] # Variante B (Shell ersetzt Muster durch passende Namen)

2. Alle nicht leeren Zeilen (Leerzeilen sind entweder völlig leer oder enthalten nur Leerzeichen) der Dateien \*.txt zahlen ( ¨ -v [**vice versa**], -c [**count**, -l [**lines**]):

```
qrep -v' * \frac{1}{2} *.txt | wc -1 # oder
qrep -vc' *$' *.txt # oder
grep -c '[ˆ ]' *.txt
```
3. Alle Vorkommen von Unix oder unix in der Datei kap1.txt durch UNIX ersetzen und das Ergebnis in kap1.new abspeichern (p [**print**], e [**execute**], s [**substitute**]):

```
sed 's/[Uu]nix/UNIX/g' kap1.txt > kap1.new # oder
awk '{ gsub(/[Uu]nix/, "UNIX"); print }' kap1.txt > kap1.new # oder
perl -pe 's/[Uu]nix/UNIX/' kap1.txt > kap1.new #
```
4. Alle Leerzeilen und Leerräume am Zeilenende direkt in der Datei kap1.txt entfernen (n [**noprint**], i [**inline**], e [**execute**], s [**substitute**], \s [**space**], \S [**nospace**]):

```
perl -nie 's/\s*$/\n/; print if !/^\s*$/' kap1.txt # oder<br>perl -nie 's/\s+$/\n/; print if /\S/' kap1 txt #
perl -nie 's/\s*$/\n/; print if /\S/' kap1.txt #
```
#### <span id="page-3-0"></span>**1.2 Begriffe**

Folgende Begriffe sind im Zusammenhang mit Regulären Ausdrücken gebräuchlich:

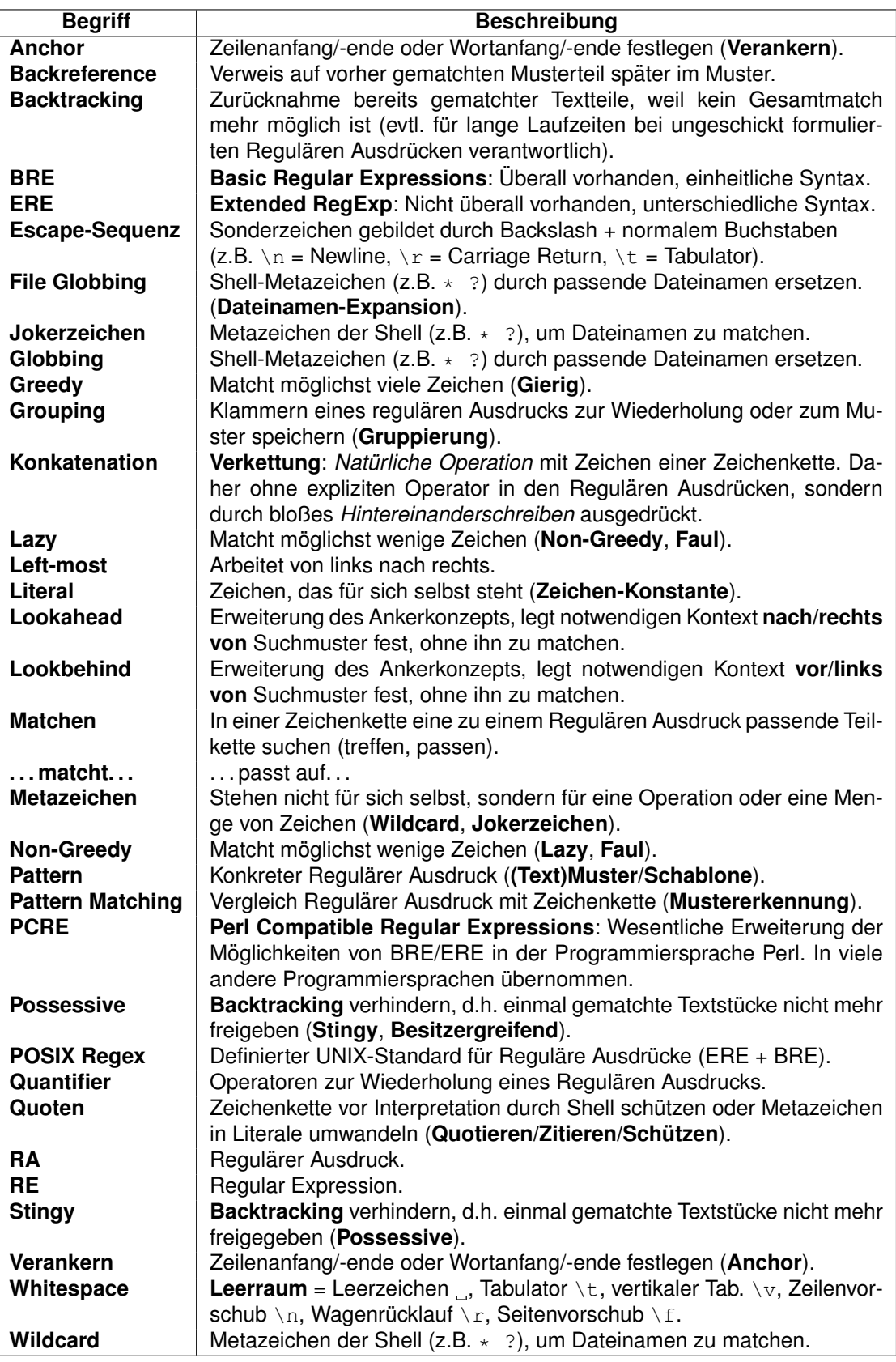

### <span id="page-5-0"></span>**1.3 Hinweise**

- Die Vergleiche von Regulären Ausdrücken mit Dateinamen oder Texten sind maschinell sehr effizient realisierbar durch **Deterministische Zustandsautomaten** (DFA = Deterministic Finite Automaton) und **Nichtdeterministische Zustandsautomaten** (NFA = Non Deterministic Finite Automaton). Es ist also kaum sinnvoll, derartige Aufgaben von Hand zu programmieren.
- Hat man sich einmal an den Aufbau und die Anwendung von Regulären Ausdrücken gewöhnt, so lassen sie sich sehr **schnell und fehlerfrei** erstellen. Da sie innerhalb des UNIX-Systems an sehr vielen Stellen anwendbar sind, *lohnt sich eine Einarbeitung in sie auf jeden Fall*. Viele tagliche Probleme der Daten- und Textverarbeitung lassen sich ¨ mit ihrer Hilfe elegant, effizient und vor allem fehlerfrei durchführen.
- Das Lesen und Verstehen komplizierter Regulärer Ausdrücke ohne jeglichen Kommentar kann allerdings schwierig sein. D.h. Reguläre Ausdrücke können überspitzt formuliert auch als **Write-Only-Programmiersprache** bezeichnet werden (sie sind allerdings nicht die einzige Programmiersprache, die man so nennen könnte  $(i-1)$ . Es ist daher sehr wichtig, Reguläre Ausdrücke in Skripten gut zu dokumentieren bzw. zu kommentieren.
- Da sie **historisch/pragmatisch entstanden** sind, gibt es unterschiedliche Formen und Erweiterungen, dies kann gelegentlich zu Verwirrung fuhren. Solche pragmatischen ¨ Dinge/Verhaltensweisen sind in den folgenden Abschnitten jeweils durch [**P**] gekennzeichnet.
- Die **Wildcards** oder **Jokerzeichen** ? und \* unter Windows stellen eine *sehr eingeschränkte Form* von Regulären Ausdrücken dar. Das ? steht für ein beliebiges Zeichen, der  $*$  steht für beliebig viele beliebige Zeichen in einem Dateibezeichner. Folgende Einschränkungen gelten unter Windows:
	- ▷ Der Punkt zwischen Name und Extension kann durch ? und \* nicht gematcht werden.
	- ▷ Pfadnamen mit Verzeichnistrenner \ konnen nicht gematcht werden (verschach- ¨ telte Verzeichnisse).
	- $\triangleright\neq\kappa$  kann nicht mehrfach im Namen oder der Extension angegeben werden.
- Reguläre Ausdrücke sind typischerweise in Skriptsprachen wie Awk, Gawk, JavaScript, *PHP, Perl, Python, Ruby, Tcl/Tk, Icon, Lua* direkt eingebaut. Aber auch in Compilersprachen wie *C, C++, C#, Java* sind sie über **Funktionsbibliotheken** wie regex oder regexp einsetzbar.

#### <span id="page-5-1"></span>**1.4 Besonderheiten**

Folgende Besonderheiten sind bei der Anwendung Regulärer Ausdrücke zu beachten:

- In manchen Programmen wird das Zeichen **Schrägstrich** / als Begrenzungszeichen von Regulären Ausdrücken eingesetzt (z.B. Sed, Awk, Gawk, Perl, Vi/Vim), in anderen nicht (z.B. *grep, egrep*).
- Bei vielen Programmiersprachen sind reguläre Ausdrücke als **Strings** in "..." oder '...' anzugeben (z.B. *Python, PHP*). Dies macht die Nutzung etwas kompliziert, da in einem String der **Backslash** \ und **Escape-Sequenzen** \ geschützt werden müssen, um sie unverändert für den Regulären Ausdruck zu belassen.
- Bei *PHP* ist es noch etwas komplizierter, da diese Skriptsprache beide Varianten ERE und PCRE unterstützt (bzw. ab Version 7 nur noch PCRE) und den Regulären Ausdruck immer in Form eines Strings "..." oder '...' erwartet (bei PCRE zusatzlich ¨ noch / außenrum).

```
REGEX \# Grep, Egrep
/REGEX/ # Sed, Awk, Perl, Vi/Vim
"REGEX" \qquad # Perl (alternativ)
ereg('REGEX', ...) # PHP (ERE, Funktionsaufruf)
preg_match('/REGEX/', ...) # PHP (PCRE, Funktionsaufruf)
re.search(r"REGEX", ...) # Python (PCRE, Objektmethode, r=Raw String)
```
- **Jedes Zeichen** in einem Regularen Ausdruck also auch Leerzeichen und Tabu- ¨ latoren — hat eine Bedeutung und wird beim Vergleichen berücksichtigt (bei *PCRE* änderbar).
- Grundsätzlich wird der erste zu einem Regulären Ausdruck passende Teil einer Zeichenkette gefunden. Dieses Verhalten wird als **left-most** (von links nach rechts) bezeichnet (bei *PCRE* änderbar). Beispiel:

```
MMMM passt auf xxMMMMxxxMMMMx
               <--> 1. passender Teil, gematcht
                     <--> 2. passender Teil, NICHT gematcht
```
• Grundsätzlich wird der längste zu einem Regulären Ausdruck passende Teil einer Zeichenkette gefunden, nicht der kürzeste. Dieses Verhalten wird als greedy (gierig) bezeichnet (bei PCRE änderbar). Beispiel:

MMMM\* passt auf xxMMMMMMxxx <-> passender Teil, NICHT gematcht <--> passender Teil, NICHT gematcht <---> passender Teil, NICHT gematcht <----> l¨angster passender Teil, gematcht

- Ein **Zeilenvorschub** (newline) kann normalerweise nicht gematcht werden (außer durch *Sed* und *PCRE*-Tricks).
- Reguläre Ausdrücke sind **keine vollständige Programmiersprache**, sie haben nur eine beschränkte Ausdruckskraft. Z.B. können mit ihnen *keine rekursiv geklammerten Ausdrücke* erkannt werden ("verschachtelte Klammerngebirge"), da kein Zählen<br>ver Zeichen mäglich ist. Ebense kann in vielen Fällen die Negation eines Begulären von Zeichen möglich ist. Ebenso kann in vielen Fällen die Negation eines Regulären

Ausdrucks nicht als Regularer Ausdruck angegeben werden. Die meisten Programme ¨ bieten aber hierzu ein **Kommando/Flag** v/! oder eine(n) **Schalter/Option** -v [**vice** versa] an, mit dessen Hilfe die Negation ausgewählt werden kann. Grund:

ab  $==$  a AND b  $#$  bzw. "a gefolgt von b" NOT ab === (NOT a) OR (NOT b) # bzw. "nicht a gefolgt von nicht b"

OR wird aber nicht in allen Arten von Regulären Ausdrücken unterstützt (erst mit dem Operator | in der erweiterten Form ERE bzw. PCRE ist dies möglich).

## <span id="page-7-0"></span>**1.5 Literatur**

- Michael Fitzgerald, *Einstieg in Reguläre Ausdrücke*, O'Reilly.
- Michael Fitzgerald, *Introducing Regular Expressions*, O'Reilly.
- Alfred Aho, Peter Weinberger, Brian Kernighan, *The AWK Programming Language*, Addison-Wesley.
- Jeffrey Friedl, *Mastering Regular Expressions, 3. Edition*, O'Reilly.
- Jeffrey Friedl, *Reguläre Ausdrücke, 3. Ausgabe*, O'Reilly.
- Tony Stubblebine, *Reguläre Ausdrücke kurz & gut*, O'Reilly.
- Christian Wenz, *Reguläre Ausdrücke schnell + kompakt*, entwickler.press.
- Jan Goyvaerts, Steven Levithan, *Reguläre Ausdrücke Kochbuch*, O'Reilly.
- John Bambenek, Agnieszka Klus, *grep kurz&gut*, O'Reilly.

# <span id="page-7-1"></span>**2 Beschreibung**

## <span id="page-7-2"></span>**2.1 Metazeichen der Shell**

Die Shell expandiert Ausdrücke mit Metazeichen vor dem Aufruf des angegebenen Programms oder Kommandos zu allen passenden Dateinamen. Dem Programm wird also nicht mehr das ursprüngliche Muster, sondern bereits die vollständig expandierte Liste übergeben. Soll das Expandieren verhindert werden, müssen Backslashes vor oder einfache/doppelte Anführungszeichen um die Argumente von Programmen und Kommandos gesetzt werden (**Quoten**):

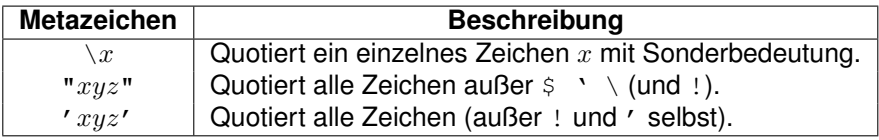

**Achtung: Aus pragmatischen Gründen** sind Reguläre Ausdrücke in der Shell grundsätzlich verankert, d.h. Anfang und Ende eines Regulären Ausdrucks müssen mit dem Anfang und Ende der passenden Dateinamen zusammenfallen. Lässt sich durch Verwenden von  $*$  am Musteranfang/-ende umgehen [**P**].

Die Metazeichen der Shell zur Dateinamenexpansion sind:

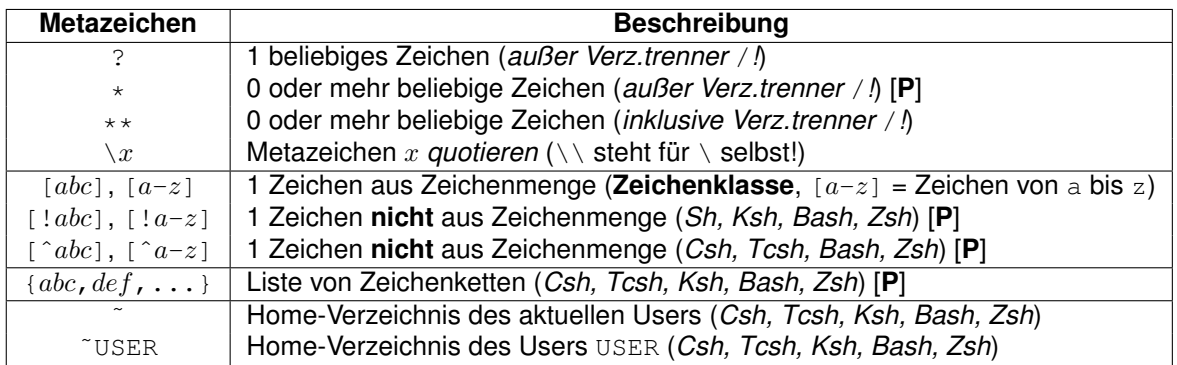

- In der Shell sind die Zeichen Leerzeichen, Tabulator und Zeilenvorschub (**Whitespace**) **Trenner** für die Argumente eines Programmaufrufes (wird durch die Shell-Variable IFS = *internal field separator* festgelegt).
- In allen Shells haben folgende 22 Zeichen eine **Sonderbedeutung** (sie müssen daher durch Quoten geschützt werden, wenn sie Teil eines Dateinamens sein sollen):

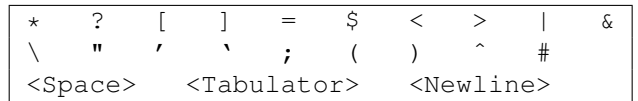

• In der *Csh, Tcsh, Ksh, Bash, Zsh* haben zusatzlich folgende 4 Zeichen (insgesamt ¨ also 26 Zeichen) eine **Sonderbedeutung** (sie mussen daher ebenfalls durch Quoten ¨ vor der Shell geschützt werden, wenn sie Teil eines Dateinamens sein sollen):

 $\tilde{a}$  { } !

- In einer **Zeichenklasse** kann eine beliebige Folge von Einzelzeichen und Zeichenbereichen angegeben werden (ohne Leerraum oder Trennzeichen dazwischen). Ein Zeichenbereich deckt alle Zeichen zwischen den **ASCII-Codes** der beiden angegebenen Zeichen ab, das 1. Zeichen muss einen kleineren ASCII-Code haben als das 2. Zeichen. D.h.  $[9-0]$  ist nicht erlaubt und  $[A-z]$  und  $[A-Za-z]$  sind zwei verschiedene Zeichenbereiche, da die Zeichen Z und a nicht direkt aufeinander folgen.
- Sollen die Zeichen ] in einer **Zeichenklasse** enthalten sein, so sind sie direkt *am Anfang* anzugeben oder durch \ zu schützen, da sie sonst als Bereichsoperator bzw. Klassenende interpretiert werden.
- Das Zeichen / (**Verzeichnistrenner**) wird durch ? \* nicht gematcht, es muss explizit angegeben werden [**P**].
- Es gibt Shells (z.B. *Bash*) und Kommandos (z.B. *rsync*), die das Zeichen / (**Verzeichnistrenner**) bei Verwendung von \*\* statt \* matchen können (matcht also beliebig lange Dateipfade).
- Das Zeichen . am Anfang eines Dateinamens (**versteckte Datei**) wird durch ? \* nicht gematcht. Es muss explizit angegeben werden, wenn Dateinamen mit fuhrendem ¨ Punkt gefunden werden sollen [P]. Alternativ können bei 1s die Optionen -a [all] oder -A [**almost all**] angegeben werden, um alle Dateinamen (bis auf . und ..) aufzulisten.
- Das Muster .\* zur Suche nach **versteckten Dateinamen** passt auch auf die in jedem Verzeichnis vorhandenen Verzeichnisnamen . (aktuelles Verzeichnis) und .. (Elternverzeichnis). Sollen diese beiden nicht gefunden werden, ist das Muster .[!.]\* bzw. .  $[^{\hat{}}]$ .  $]*$  zu verwenden.
- Die Argumentliste ist von der Gesamtlänge her beschränkt (Shell-abhängig etwa 100.000 bis 2 Mio Zeichen), d.h. es ist möglich, dass die aus einem Muster generierte Liste von Dateinamen zu lang wird und nicht mehr von der Shell verarbeitet werden kann. Hier bietet das Kommando xargs eine Abhilfe (-print0 bzw. -0 steht für das Nul-Byte als Stringende):

find / -type f -name "\*.c" -print0 | xargs -0 rm

• Wird *kein einziger* passender Dateiname gefunden, so bleibt das Muster stehen. Dies führt in der Regel zu einer **Fehlermeldung** der Shell:

CMD: \*.sh: No such file or directory

**Hinweis**: In der *Bash* deaktiviert die Option nullglob dieses Verhalten:

set -o nullglob

Ein Muster, das auf keinen Dateinamen passt, wird dann aus der Parameterliste des auszuführenden Kommandos entfernt.

#### <span id="page-9-0"></span>**2.1.1 Beispiele zur Dateisuche**

Folgende Muster listen bei der Angabe nach ls oder echo die jeweils beschriebenen Dateinamen auf (steht für ein Leerzeichen). Bei Angabe der Option −d [directory] wird der Inhalt von Verzeichnissen von 1s nicht aufgelistet, sondern nur das Verzeichnis selbst:

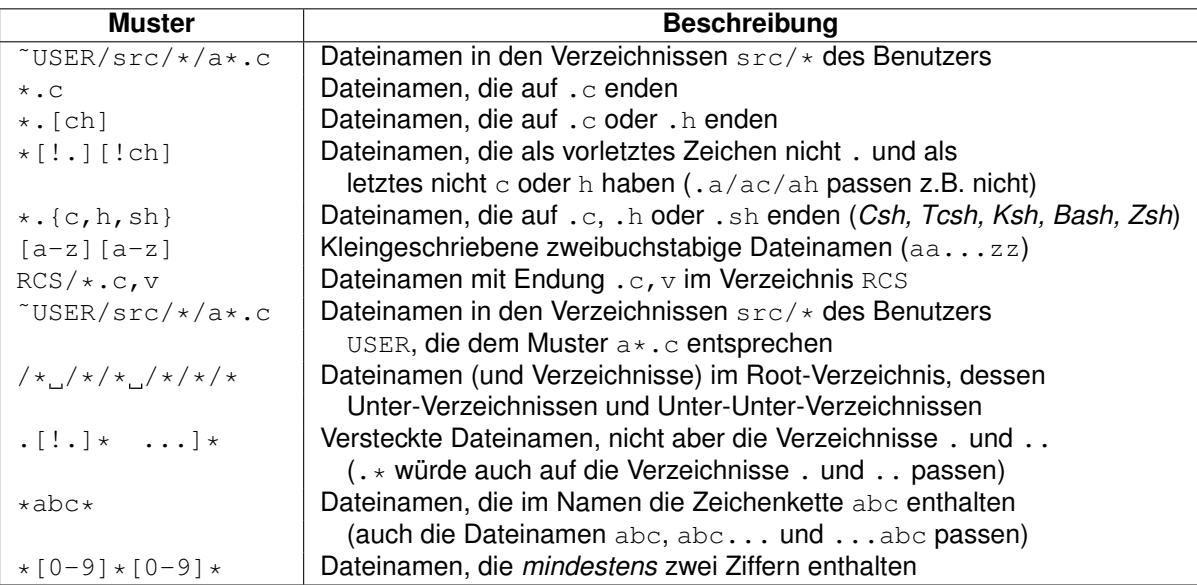

Achtung: Dateinamen, die *genau* zwei Ziffern enthalten, können in der Shell prinzipiell nicht gematcht werden, da keine Wiederholung von Zeichen (oder einer Zeichenklasse) angebbar ist!

## <span id="page-10-0"></span>**2.2 Metazeichen zur Textsuche**

Gibt es schon bei den diversen Shells Unterschiede in der Syntax und den Möglichkeiten der Regulären Ausdrücke, so ist dies bei der Textsuche noch deutlicher ausgeprägt:

- Prinzipiell werden folgenden Varianten von Regulären Ausdrücken unterschieden:
	- ▷ **Basic Regular Expressions** (**BRE**) sind uberall vorhanden und ihre Syntax ist ¨ einheitlich.
	- ▷ **Extended Regular Expressions** (**ERE**) sind teilweise nicht oder nur eingeschränkt vorhanden und ihre Syntax ist unterschiedlich.
	- ▷ **POSIX Regular Expressions** sind ein Standard, der BRE und ERE fur die UNIX- ¨ Tools festlegt.
	- ▷ **Perl Compatible Regular Expressions** (**PCRE**) waren ursprunglich eine um- ¨ fangreiche Erweiterung von Regulären Ausdrücken im Rahmen der Programmiersprache *Perl*. Diese Erweiterungen wurden in viele andere Programmiersprachen übernommen, ihre Syntax ist einheitlich.

Je nach Programm werden mindestens **BRE** und teilweise bzw. vollständig **ERE** oder **PCRE** unterstützt. Mit Schaltern oder über den Programmnamen ist bei manchen Werkzeugen der Typ auswählbar (z.B. beim  $q_{\text{rep}}$ : -G -E -P -F).

- In manchen Programmen werden einige oder alle der "erweiterten" Metazeichen<br>Collection durch einen Beekelesh bedruck gekennzeichest (z.B. in egren). In en { } | ( ) durch einen **Backslash** \ davor gekennzeichnet (z.B. in *egrep*). In anderen haben sie direkt die Bedeutung als Metazeichen und werden durch einen Backslash \ davor in ein normales Zeichen umgewandelt (z.B. im *Awk*). Grund dafür ist, dass man mit nachträglichen Erweiterungen die bereits für diese Programme im Einsatz befindlichen Reguläre Ausdrücke nicht ungültig machen wollte. [P].
- In einigen Programmen erzeugt ein **Backslash** \ vor einem **normalen Zeichen** ein Metazeichen, das eine spezielle Bedeutung hat (z.B. in *PCRE* die Metazeichen \s \S \d \D \w \W \b \B \A \z \Z).
- Dass oft mehrere Programme für fast den gleichen Zweck existieren (z.B. *grep, egrep, fgrep*) liegt vor allem daran, dass alte (Shell-)Skripte und Anwendungen durch die Einführung neuer Möglichkeiten nicht beeinflusst werden sollten (**Aufwärtskompatibilität**). Aus dem gleichen Grund wurden auch aus heutiger Sicht schlechte Entwurfsentscheidungen (nicht nur im Bereich der Reguläre Ausdrücke ; −)) belassen [**P**].
- Je später ein Programm entstanden ist, desto mehr Möglichkeiten bietet es üblicherweise (das Extrembeispiel ist hier *Perl* mit seinen PCRE), da neue Erkenntnisse, Forschungsergebnisse und die Erweiterungen der Vorläufer berücksichtigt wurden.
- Für eine genaue Auflistung der Möglichkeiten der einzelnen Kommandos auf dem jeweiligen UNIX-System sollte man immer einen Blick in die man-Pages der Kommandos und insbesondere in die man-Page regexp(5) werfen.

#### <span id="page-11-0"></span>**2.2.1 Unterschiede zur Shell**

In Shells und in Regulären Ausdrücken werden (leider) die gleichen Metazeichen für unterschiedliche Funktionen verwendet. Hier eine Auflistung der Unterschiede zwischen den Metazeichen der Regulären Ausdrücke zu denen der Shell:

- Der . steht für **ein beliebiges Zeichen** und ersetzt das ?.
- Der \* steht fur die ¨ **Wiederholung** des *Zeichens*/der *vorherigen Zeichenklasse* direkt davor, nicht mehr für eine beliebige Zeichenfolge (d.h.  $\star$  ist durch .  $\star$  zu ersetzen). Der  $*$  ist also nicht für sich alleine verwendbar.
- Die **Negation** ! in [...] wird durch  $\hat{ }$  ersetzt.
- Das ? wird für die 0- oder 1-malige Wiederholung des Zeichens/der Zeichenklasse direkt davor verwendet (erst in der erweiterten Version der Regulären Ausdrücke verfügbar) und steht nicht mehr für ein beliebiges Zeichen.
- Reguläre Ausdrücke sind im Gegensatz zu Mustern in der Shell nicht automatisch **verankert**, dies ist explizit anzugeben (per  $\hat{ }$  und  $\hat{ }$ ).
- Eine Quotierung kann nur mehr für einzelne Zeichen durch \ erfolgen, " und ' sind ganz normale Zeichen.

• **Leerraum** (Leerzeichen, Tabulator, . . . ) wird immer als **echtes Zeichen** interpretiert, und nicht mehr als ein **Trennzeichen**, das von der Shell letztlich ignoriert wird (falls es nicht quotiert ist).

### <span id="page-12-0"></span>**2.2.2 Standard Metazeichen (BRE)**

**Standard-Metazeichen** (Basic Regular Expressions, BRE) sind mindestens vorhanden und ihre Syntax ist einheitlich.

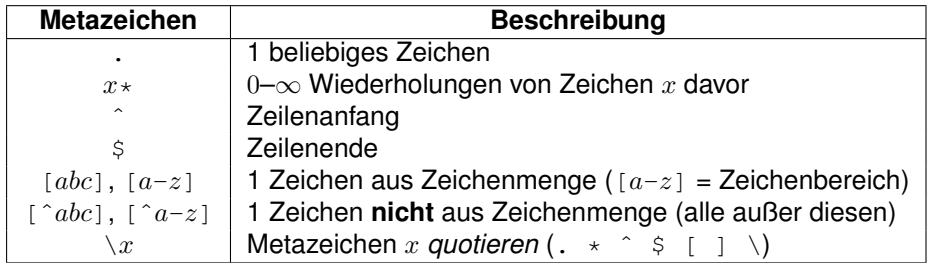

#### <span id="page-12-1"></span>**2.2.3 Erweiterte Metazeichen (ERE)**

Erweiterte Metazeichen (Extended Regular Expressions, ERE) sind möglicherweise vorhanden und ihre Syntax ist unterschiedlich ( $*$  = vorhanden, g = nur im Gawk).

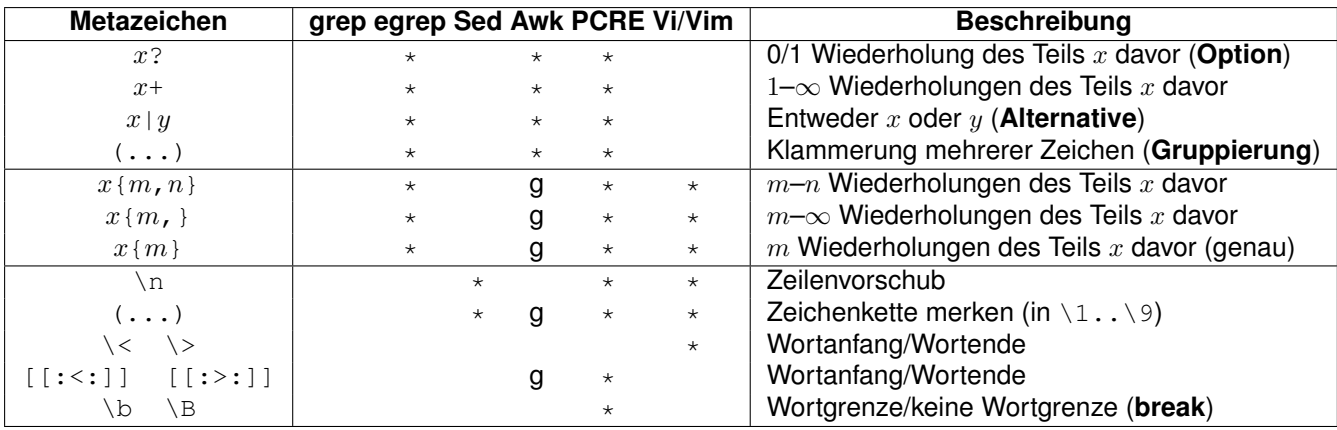

#### <span id="page-12-2"></span>**2.2.4 Ersatzdarstellung**

Folgende **Ersatzdarstellungen** (bzw. Definitionen) von Metazeichen gelten:

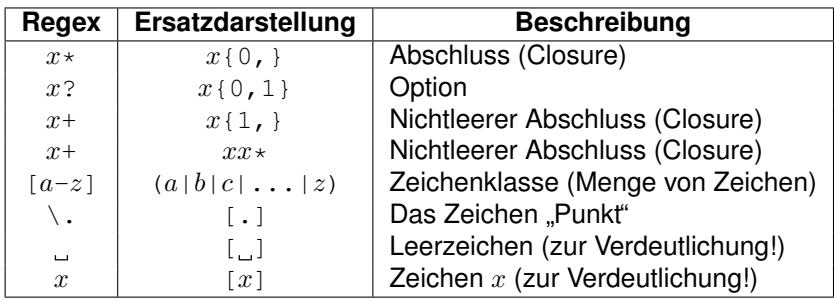

#### <span id="page-13-0"></span>**2.2.5 Vorrang**

Der **Vorrang** der Metazeichen-Operatoren in absteigender Reihenfolge.

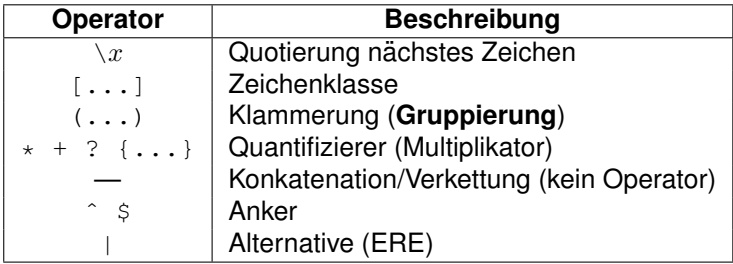

#### <span id="page-13-1"></span>**2.2.6 Hinweise**

- Redundante Klammern können bei passendem Vorrang weggelassen werden.
- Zeichen in einer Zeichenmenge [...] sind **automatisch quotiert**.
	- ▷ Soll das Zeichen ] in einer Zeichenmenge enthalten sein, ist es als **1. Zeichen** zu schreiben  $[] \ldots]$  oder zu quotieren  $[ \ldots \setminus ] \ldots]$ .
	- ▷ Soll das Zeichen in einer Zeichenmenge enthalten sein, ist es als **1. Zeichen** [-...] oder als **letztes Zeichen** [...-] zu schreiben oder zu quotieren  $[\ldots\{-\ldots\}].$
- Das Zeichen / muss im *Sed/Awk/Perl/Vi/Vim* mit \ quotiert werden, wenn es im Suchoder Ersetzungsmuster vorkommt, da Reguläre Ausdrücke dort normalerweise durch / **begrenzt** werden. In *Sed/Perl/Vi/Vim* (nicht im *Awk*) kann auch ein beliebiges anderes Begrenzungszeichen verwendet werden — dann ist dafür dieses im Such- oder Ersetzungsmuster mit \ zu quotieren, falls es dort vorkommt. Soll z.B. /bin durch /usr/local/bin ersetzt werden, so gibt es folgende Möglichkeiten, dies auszudrücken (s [substitute]):

```
s/\/bin/\/usr\/local\/bin\// # Standard (/ ist zu quotieren!)
s#/bin#/usr/local/bin/# # Begrenzungszeichen #
s@/bin@/usr/local/bin/@ # Begrenzungszeichen @
...
```
- Zeilenanfang ^ und Zeilenende \$ stehen nicht für ein Zeichen, sondern für den Zwi**schenraum** zwischen Zeilenanfang und dem ersten Zeichen bzw. dem letzten Zeichen und dem Zeilenende.
- Wortanfang \< und Wortende \> stehen nicht für ein Zeichen, sondern für einen **Zeichen ¨ubergang** Non-Letter ↔ Letter oder umgekehrt. Was als **Letter** betrachtet wird, hängt vom verwendeten Tool ab, normalerweise die Gross/Kleinbuchstaben, der Unterstrich und die Ziffern (d.h. [A-Za-z\_0-9], eventuell auch die Umlaute).
- Die Wortgrenze \b steht nicht für ein Zeichen, sondern für einen Zeichenübergang Non-Letter ↔ Letter oder umgekehrt. Das Wortinnere \B steht nicht für ein Zeichen, sondern für einen Zeichenübergang Letter ↔ Letter oder Non-Letter ↔ Non-Letter. Was als Letter betrachtet wird, hängt vom verwendeten Tool ab, normalerweise die Gross/Kleinbuchstaben, der Unterstrich und die Ziffern (d.h. [A-Za-z] 0-9], eventuell auch die Umlaute).
- Im *Gawk* sind die Operatoren { } nur bei Angabe der Option --re-interval funktionsfähig, sie werden ohne den Backslash davor geschrieben.
- Ein Zeilenanfang oder -ende gilt auch als Wortanfang oder -ende.
- **Control-Zeichen** (Steuerzeichen) können durch Voranstellen von Ctrl-V (verbose) eingegeben und in Regulären Ausdrücken verwendet werden (z.B. Ctrl-M durch Ctrl-V Ctrl-M). Sie werden auf dem Bildschirm in der Form ^X dargestellt. Für einige gibt es auch Ersatzdarstellungen in Form von sogenannten **Escape-Sequenzen**, die durch  $\setminus$  eingeleitet werden (z.B.  $\setminus$ n,  $\setminus$ r,  $\setminus$ t, ...).

#### <span id="page-14-0"></span>**2.2.7 Besonderheiten von** *grep*

Folgende Schalter beeinflussen das Verhalten von *grep*:

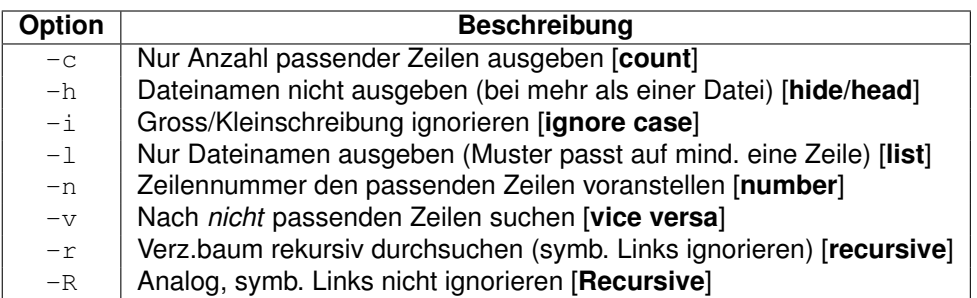

#### <span id="page-14-1"></span>**2.2.8 Escape-Sequenzen von** *Gawk* **und** *Perl*

Folgende **Escape-Sequenzen** sind in *Gawk* und *Perl* vorhanden:

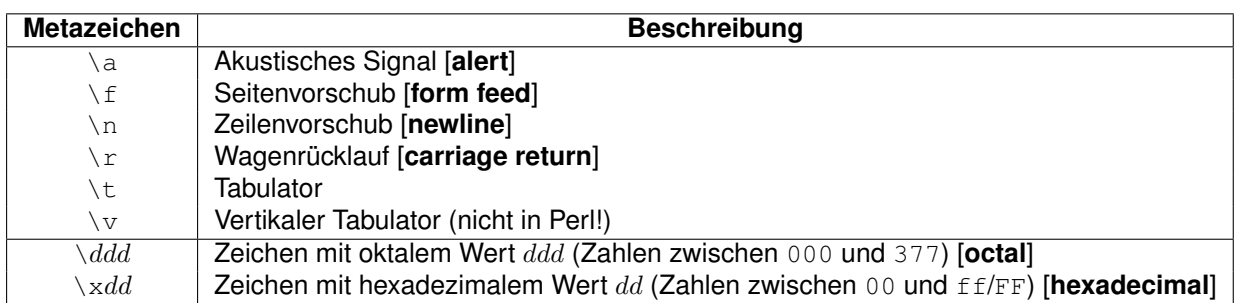

#### <span id="page-15-0"></span>**2.2.9 POSIX-Zeichenklassen von** *Gawk* **und** *Perl*

Im *Gawk* und in *Perl* sind innerhalb von Zeichenlisten [...] in Regulären Ausdrücken **POSIX-Zeichenklassen** der Form [:*class*:] erlaubt. Sie dienen zur Angabe von Zeichen unabhängig von der verwendeten Zeichencodierung (ASCII, EBCDIC, ...), aber z.B. abhängig von der verwendeten Landessprache. Folgende POSIX-Zeichenklassen class gibt es:

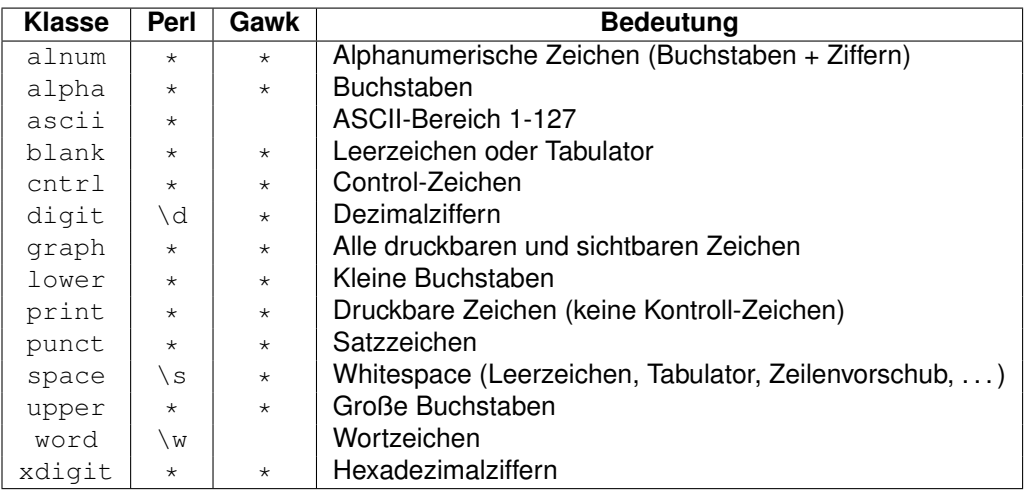

In *Perl* gibt es für die Zeichenklassen [[:digit:]], [[:space:]] und [[:word:]] die alternative Darstellung \d, \s und \w. Im *Gawk* gibt es die beiden Zeichenklassen [[:ascii:]] und [[:word:]] nicht. In *Perl* kann eine Zeichenklasse durch ˆ nach dem ersten Doppelpunkt negiert werden: [[:^digit:]].

Beispiel (erst ein Buchstabe, dann beliebig viele Buchstabe, Ziffern oder Unterstriche):

/[[:alpha:]][[:alnum:]\_]+/

Achtung: Die eckigen Klammern *müssen doppelt geschrieben werden*, z.B. [[:alpha:]], die Form [:alpha:] ist nicht korrekt.

#### <span id="page-16-0"></span>**2.2.10 Besonderheiten von** *Perl* **(PCRE)**

Die Programmiersprache *Perl* bietet mit den **Perl Compatible Regular Expressions** (PCRE) wesentlich erweiterte Möglichkeiten in den Regulären Ausdrücken. Es gibt viele weitere Metazeichen gegenüber BRE und ERE, wie z.B. (keine vollständige Liste):

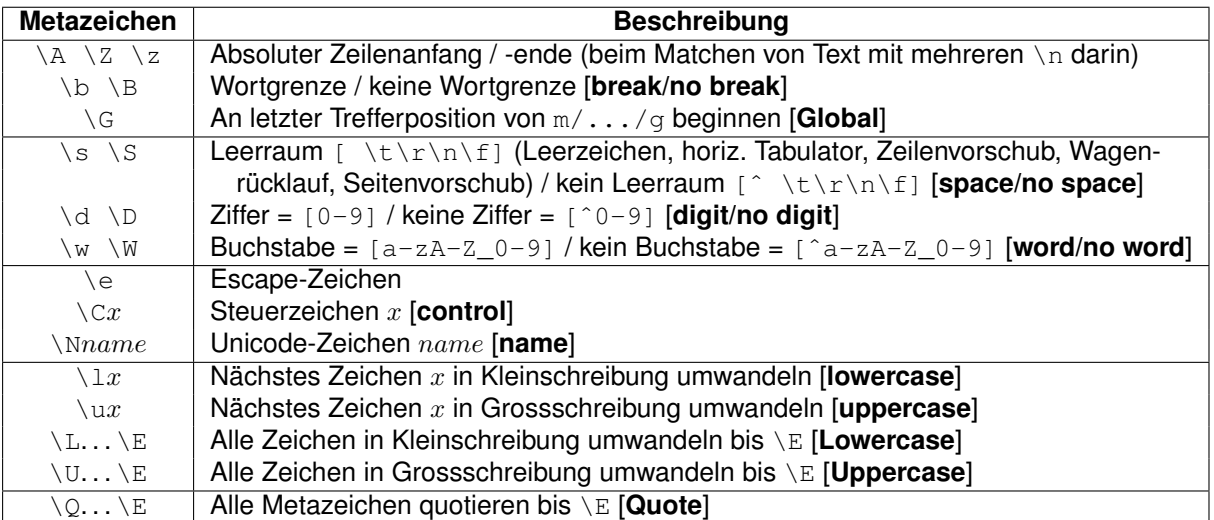

In Perl ist es möglich, durch Anhängen von Optionen am Ende des Regulären Ausdrucks seine Verhaltensweise insgesamt zu modifizieren.

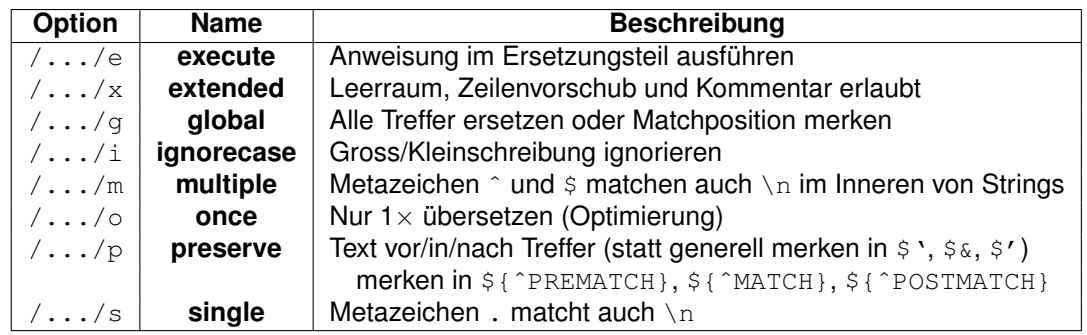

Insbesondere das **Extended-Format** verwandelt die Write-Only-Programmiersprache Reguläre Ausdrücke wieder in eine lesbare Sprache, indem es Formatierung mit Leerraum und Kommentare darin erlaubt (dafür sind  $#$  und das Leerzeichen  $\Box$  im RA folgendermaßen zu schreiben: \# und [ oder \ oder \ oder \ s (allgemeiner Leerraum).

```
my (\text{)} \text{day}, \text{5} \text{month}, \text{5} \text{year}) = (\text{6} \text{date} = \text{m} \text{m}ˆ # Zeilenanfang
    ( #
       [012]?[1-9]|[123]0|31 # Tag 1-31 merken
    \qquad \qquad \, +([./-]) * Trennzeichen ./-
    ( #
```

```
0?[1-9]|1[012] # Monat 1-12 merken
  \qquad \qquad \, +$2 # Gleiches Trennzeichen erneut
  ( #
   \d\d(\d\d)? # Jahr 00-99,0000-9999 merken
  \qquad \qquad \, +$ # Zeilenende
}x); # x=Extended Format
```
In Perl ist es möglich, durch Anhängen eines ? an den Wiederholungsoperator nur das **kleinstmögliche** passende Stück Text zu matchen (non-greedy, lazy).

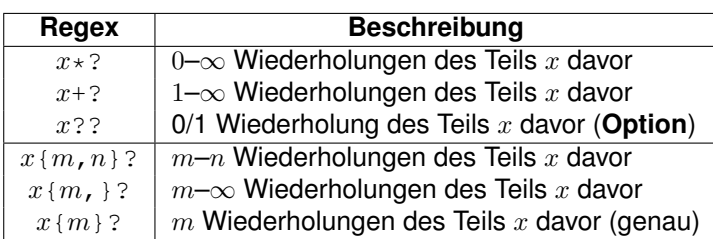

In Perl ist es möglich, durch Anhängen eines + an den Wiederholungsoperator das Backtracking zu verhindern. D.h. einmal gematchte Textstücke werden nicht mehr freigegeben (**possessive**, **stingy** = " besitzergreifende" Quantifizierer).

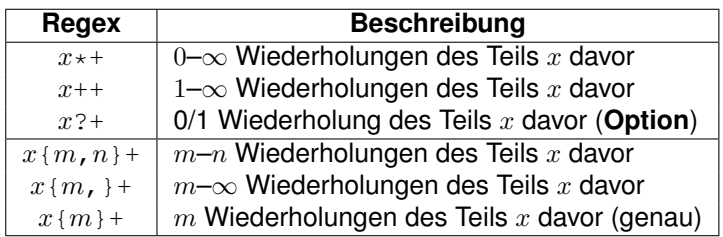

Weiterhin ist es in *Perl* möglich, über Erweiterte Muster der Form (?...) Ersetzungen abhängig von der Umgebung der Ersetzungsstelle (lookahead/lookbehind = erweiterte Anker) sowie weitere Tricks durchzuführen.

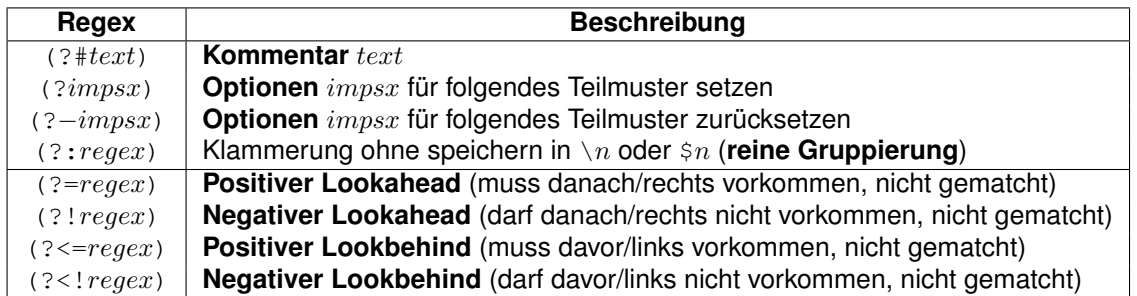

Siehe Literatur in Abschnitt [1.5](#page-7-0) auf Seite [8](#page-7-0) oder die Perl Online-Dokumentation perlre, perlrebackslash, perlrecharclass, perlrequick, perlreref und perlretut.

### <span id="page-18-0"></span>**2.3 Beispiele zu Suchmustern**

Folgende Suchmuster passen auf die jeweils beschriebenen Zeichenketten, Zeilen oder Inhalte einer String-Variablen (TAB steht für das Tabulatorzeichen, ut für das Leerzeichen):

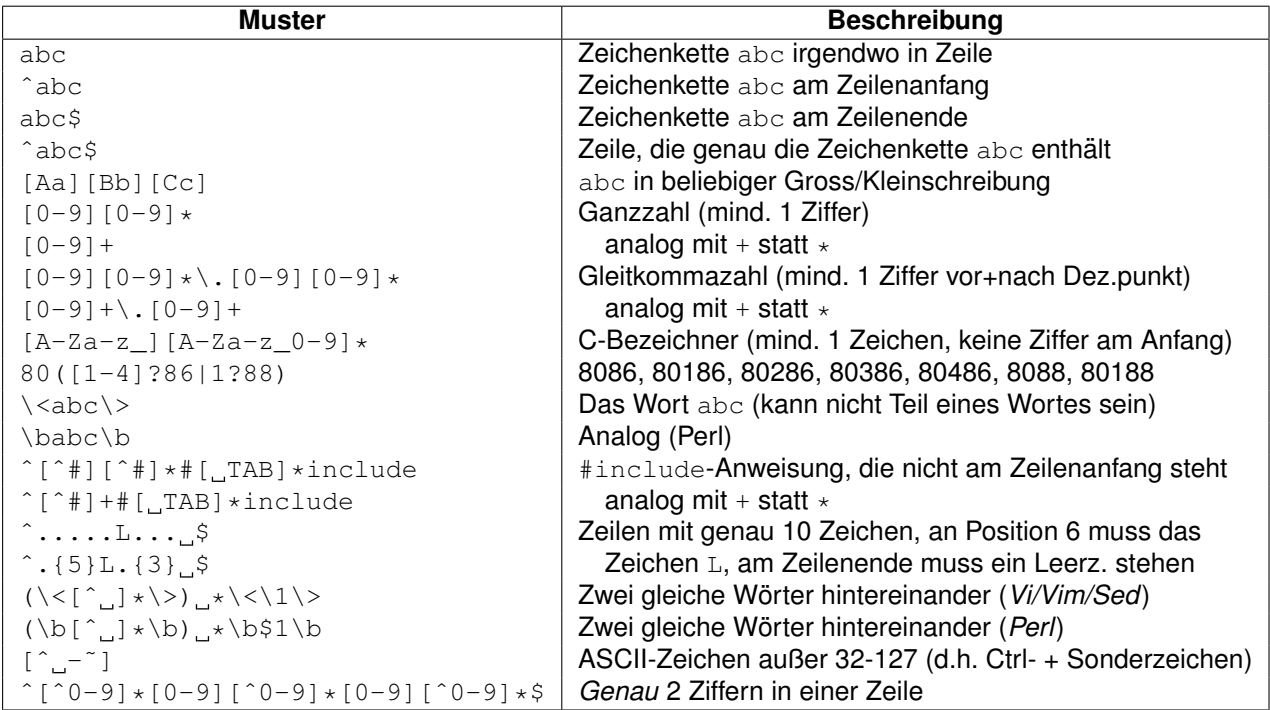

In vielen Skriptsprachen kann ein Regulärer Ausdruck auch schrittweise als Zeichenkette in Variablen aufgebaut werden.

#### <span id="page-18-1"></span>**2.3.1 Großes Beispiel A: Gleitkommazahlen erkennen (Awk-Syntax)**

```
BEGIN { \# Verketten durch Hintereinanderschreiben<br>SIGN = \Pi[-+]\Pi + Vorzeichen, nicht \Pi[+-]\Pi!
   SIGN = "[-+]" * Vorzeichen, nicht "[+-]"!\text{DIST} = "[0-9]" \# Ziffern
   DECIMAL = DIGIT "+" "[.]?" DIGIT "*" # Dezimalzahl<br>FRACTION = "[.]" DIGIT "+" # Nachkommazahl
   FRACTION = " | . |" DIGIT " +"EXPONENT = \left[Ee]" SIGN "?" DIGIT "+" \# Exponent
   FLOAT = "ˆ" SIGN "?" "(" DECIMAL "|" FRACTION ")" "(" EXPONENT ")?" "$"
            # /ˆ[+-]?([0-9]+[.]?[0-9]*|[.][0-9]+)([Ee][+-]?[0-9]+)?$/
}
$0 ˜ FLOAT { print "Fließkommazahl", $0 }
```
FLOAT passt dann auf alle Dezimalzahlen mit Vorzeichen, Vorkomma- und/oder Nachkommstellen und (vorzeichenbehaftetem) Exponenten, also z.B. auf:

123 -3.141592 +.0123 1E2 100e-200 .123 123.0 ...

Durch die Kombination von DECIMAL und FRACTION wird erzwungen, dass entweder mindestens eine Vorkommastelle oder ein Dezimalpunkt und mindestens eine Nachkommastelle in der Zahl vorhanden sein muss. Dies ist durch ein Muster der Form

```
DIGIT "*" "[.]?" DIGIT "*"
```
nicht erreichbar, da dieses Muster z.B. auch auf eine *leere* Zeichenkette oder einen einzelnen Dezimalpunkt passen würde.

#### <span id="page-19-0"></span>**2.3.2 Großes Beispiel B: Datumswerte erkennen (Perl-Syntax)**

```
my $day = '[012]?[1-9]|[123]0|31'; # Tag [0]1-31<br>my $day2 = '[012][1-9]|[123]0|31';
my $day2 = '[012][1-9]|[123]0|31'; # Tag 01-31
my $month = '0?[1-9] |1[012]'; \qquad # Monat [0]1-12my $month2 = '0[1-9]|1[012]'; # Monat 01-12
my \frac{1}{2} \text{ m} \cdot \frac{1}{2} = \sqrt{d} \cdot \frac{1}{2} + Jahr 00-99
my $year24 = ' \d{d(\d{)}?'; # Jahr 00-99 oder 0000-9999
my \frac{1}{2} = '\d\d\d\d'; # Jahr 0000-9999
my $eudate = "(($day) \ . ($month) \ . ($year24)) ;
my \text{Samdate} = "((\text{Smonth})/( \text{Sday})/( \text{Syear2}))";
my $isodate = "((\$year4) - (\$month2) - (\$day2) + (\$year4) (\$month2) (\$day2))";
\overline{m} $date = "^($eudate|$amdate|$isodate)$"
while (\langle \rangle) {
   chomp;
   if (/$date/) {
     print "DATUM: $_\n";
   }
}
```
\$date passt dann auf alle Datumswerte der Form TT.MM.JJJJ, TT.MM.JJ, MM/TT/JJ, JJJJ-MM-TT und JJJJMMTT, also z.B. auf:

1.1.1111 31.12.1999 31.7.99 3/1/92 2/29/89 1999-12-31 19991130 ...

Es handelt sich dabei um eine *rein syntaktische Prüfung*, der 31. in Monaten ohne 31. Tag bzw. der 30./29. im Monat Februar ohne 30. Tag und ohne 29. Tag außerhalb eines Schaltjahres werden nicht abgewiesen.

**Achtung**: Die Klammern um die einzelnen Komponenten sind vorsichtshalber gesetzt, da eine mögliche Oder-Verknüpfung | in der Komponente den niedrigsten Vorrang hätte.

#### <span id="page-19-1"></span>**2.4 Metazeichen im Ersetzungsteil**

Folgende Metazeichen sind im Ersetzungsteil verfügbar (g = nur im Gawk):

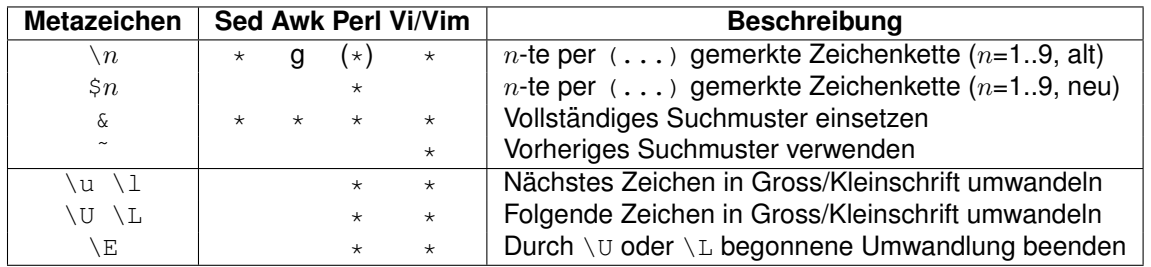

#### <span id="page-20-0"></span>**2.4.1 Hinweise**

- Das Zeichen  $\&$  muss quotiert werden ( $\&$ ), wenn es im Ersetzungstext verwendet werden soll (sonst wird an seiner Stelle das Suchmuster eingesetzt).
- Das Zeichen  $\tilde{\ }$  muss quotiert werden  $(\n\tilde{\ } \cdot)$ , wenn es im Suchmuster verwendet werden soll (sonst wird an seiner Stelle das letzte Suchmuster eingesetzt).
- Das Begrenzungszeichen / muss quotiert werden  $(\n\setminus)$ .
- Durch \(...\) (bzw. (...) in *Gawk* und *Perl*) können auch *mehrere* Musterteile gemerkt und im Ersetzungsteil wiederverwendet werden, diese Klammern können sogar **verschachtelt** werden. Um die Nummer für die Referenz \n (bzw. \$n in Perl) auf den mit einem Klammernpaar gemerkten Musterteil zu ermitteln, sind die öffnenden Klammern ( *von links nach rechts* durchzunumerieren.
- $\setminus 1$ .. $\setminus 9$  oder  $51$ .. \$9 können auch im Suchteil des Suchmusters verwendet werden und passen auf den vorher im Suchteil per (...) gemerkten Text mit der entsprechenden Nummer (**Backreference**). Hierdurch kann z.B. die Verwendung des gleichen Trennzeichens in Datumswerten erkannt werden:

```
date = "(" day ")([./])(" month ")\\2( " year ")" # Awk-Syntax
\frac{1}{2} $date = "($day)([./])($month)$2($year)" # Perl-Syntax
```
#### <span id="page-20-1"></span>**2.4.2 Beispiele zu Such- und Ersetzungsmustern**

Folgende Such- und Ersetzungsmuster führen die jeweils beschriebene Änderung durch (TAB steht für das Tabulatorzeichen, iür das Leerzeichen):

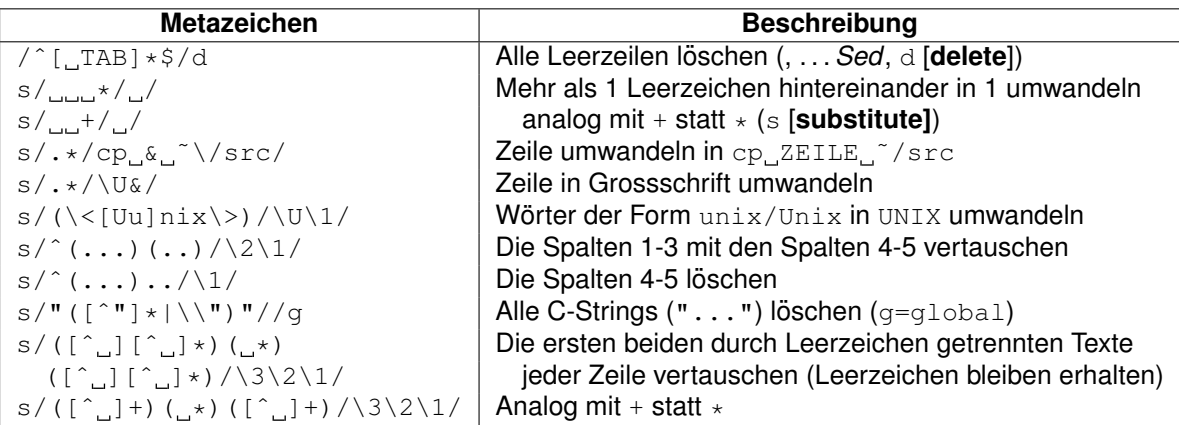

# <span id="page-21-0"></span>**3 Anwendung**

#### <span id="page-21-1"></span>**3.1 Quotierung**

- Bei *Is* und *echo* müssen die Anführungszeichen um PATTERN weggelassen werden, da die Shell den Regulären Ausdruck sonst nicht sieht. Sie allein ist nämlich für die Expansion der Muster in die Dateinamen zuständig.
- Die Anführungszeichen um PATTERN bzw. REGEXP bzw. das Skript beim Aufruf von *grep/expr/find/Sed/Awk/Perl* sind *notwendig*, da sonst bereits die Shell die Metazeichen interpretieren würde und nicht erst das Kommando selbst.

#### <span id="page-21-2"></span>**3.2 Suchen anwenden**

Kommandos zum Suchen verwenden oft Reguläre Ausdrücke:

• Auflisten der zu PATTERN passenden Dateinamen (im aktuellen Verzeichnis bzw. in allen Unterverzeichnissen). Durch die Angabe der Option -d [**directory only**] wird der Inhalt von passenden Verzeichnissen nicht aufgelistet:

```
ls -d PATTERN # oder
echo PATTERN # oder
find . -name 'PATTERN' -print #
```
• Auflisten der zu REGEXP passenden Zeilen in den Textdateien FILE... (-n [**noprint**], -p [**print**], -e [**execute**], p [**print**], d [**delete**], ! [**not**]):

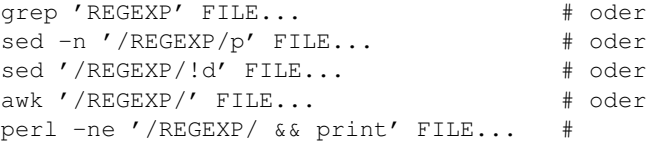

• Ausgabe des zu REGEXP passenden Teils der Zeichenkette TEXT bzw. seiner Länge:

```
expr TEXT : 'REGEXP'
```
Wird ein Teil von REGEXP in (...) geklammert, so gibt expr diesen Teil aus, sonst wird die *Anzahl* der passenden Zeichen ausgegeben. Der Mustervergleich wird bei expr immer beim *ersten* Zeichen von TEXT begonnen (**automatische Verankerung**).

• Suchen der zu REGEXP passenden Zeilen in einer Textdatei im *Vi/Vim*:

```
/REGEXP # Abschließender "/" darf fehlen, mit Return Suche starten
          # Mit Return Suche starten
```
#### <span id="page-22-0"></span>**3.3 Suchen und Ersetzen anwenden**

Kommandos zum Suchen + Ersetzen verwenden oft Reguläre Ausdrücke:

• Ersetzen des *ersten* zu REGEX passenden Teils einer Zeichenkette durch SUBST (s [**substitute**], p [**print**], e [**execute**]):

```
sed 's/REGEX/SUBST/' \qquad # oder
awk '{ sub(/REGEX/, "SUBST"); print }' # oder
perl -pe 's/REGEX/SUBST/' #
```
• Ersetzen *aller* zu REGEX passenden Teile einer Zeichenkette durch SUBST (g [**global**]):

```
sed 's/REGEX/SUBST/q' \qquad # oder
awk '{ qsub (/REGEX/, "SUBST"); print }' # oder
perl -pe 's/REGEX/SUBST/g' #
```
• Ersetzen des zu REGEX passenden Teils einer Zeichenkette durch SUBST im *Vi/Vim*. % steht fur¨ *alle Zeilen*, g [**global**] steht fur¨ *alle Vorkommen in der Zeile*. Beide Angaben können auch weggelassen werden, dann wird in der aktuellen Zeile das 1. Vorkommen ersetzt. Soll das N-te Vorkommen ersetzt werden, ist nach dem abschließenden / die Zahl  $N$  anzugeben:

```
:s/REGEX/SUBST/ # 1. Vorkommen in aktueller Zeile
:s/REGEX/SUBST/g # ALLE Vorkommen in aktueller Zeile
:s/REGEX/SUBST/N # N. Vorkommen in aktueller Zeile
:%s/REGEX/SUBST/ # Erstes Vorkommen in ALLEN Zeilen
:%s/REGEX/SUBST/g # ALLE Vorkommen in ALLEN Zeilen
:%s/REGEX/SUBST/N # N. Vorkommen in ALLEN Zeilen
```
# <span id="page-23-0"></span>**4 Weitere Beispiele zu Suchmustern**

Die folgenden Muster passen nur auf Zeilen . . .

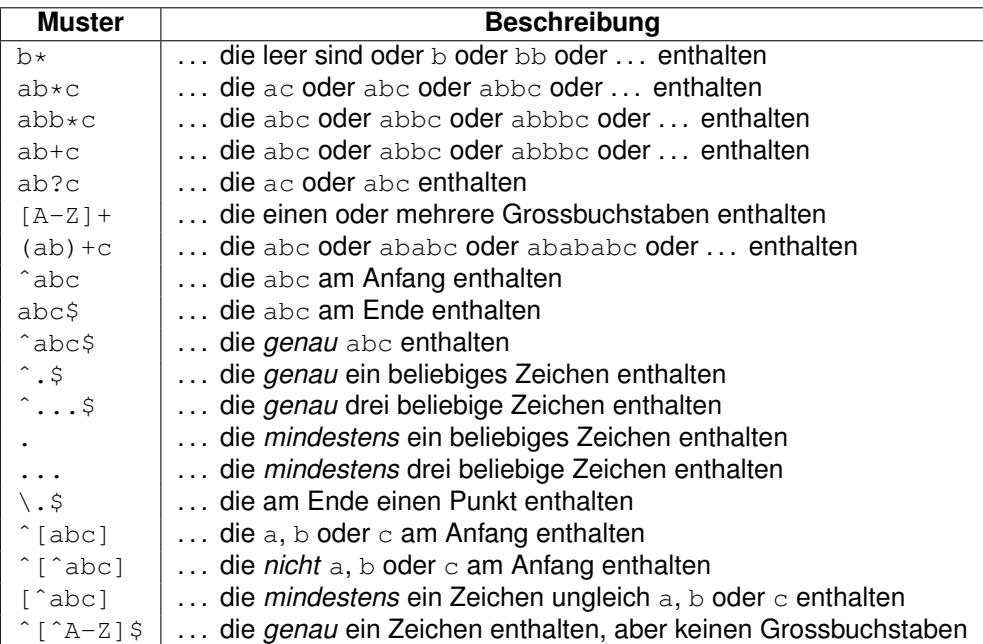

# <span id="page-24-0"></span>**5 Kurzübersicht**

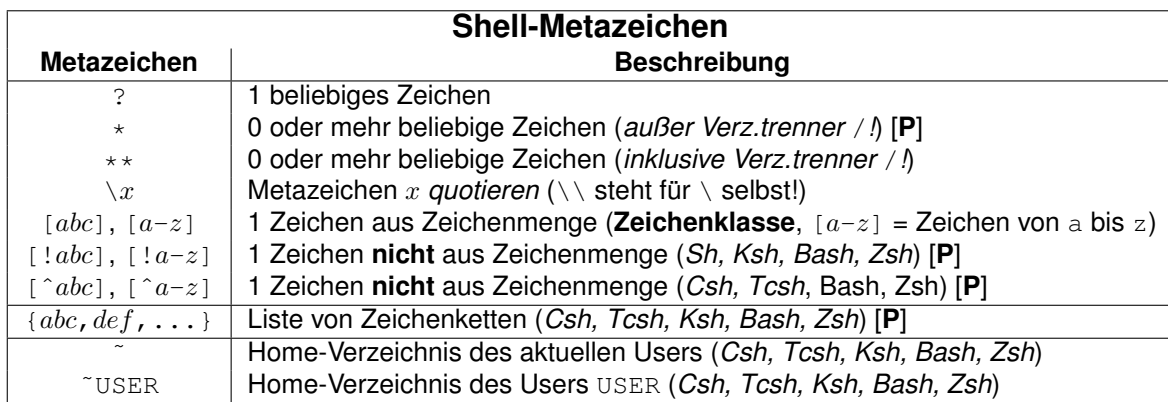

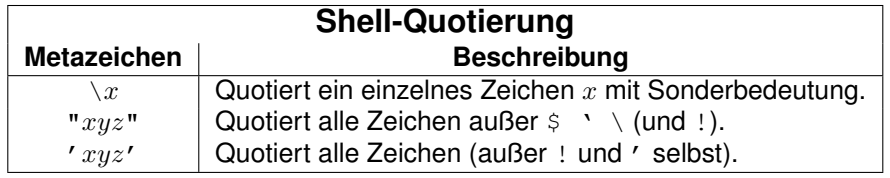

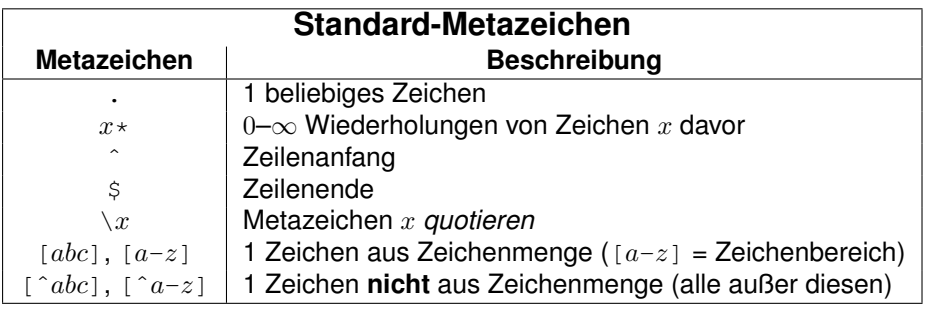

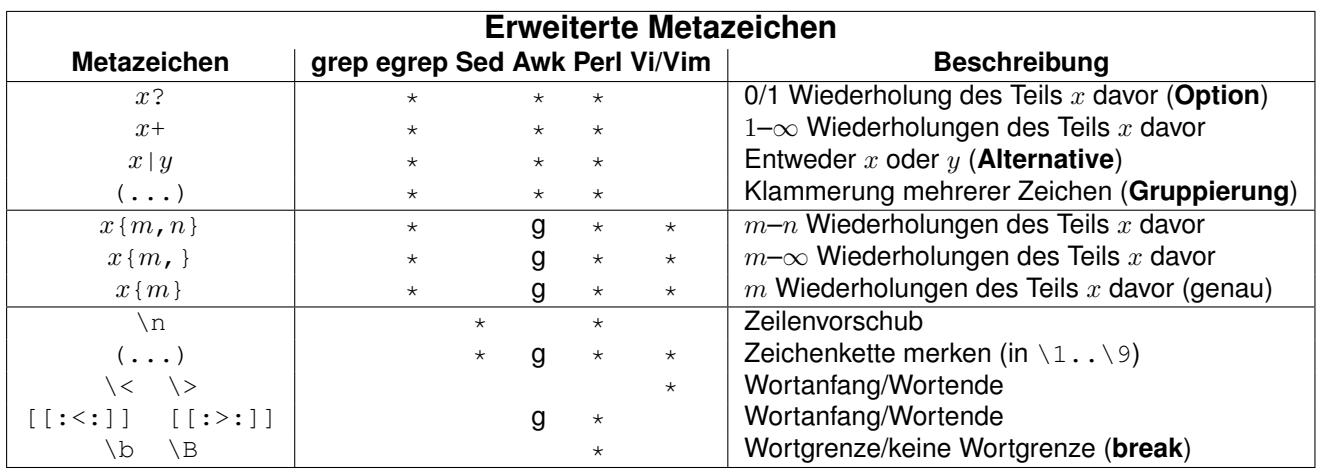

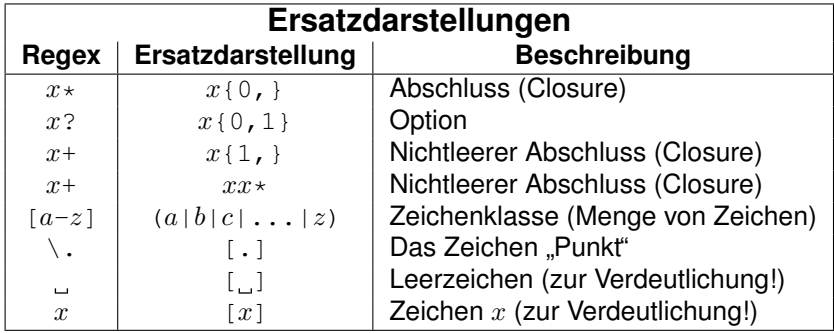

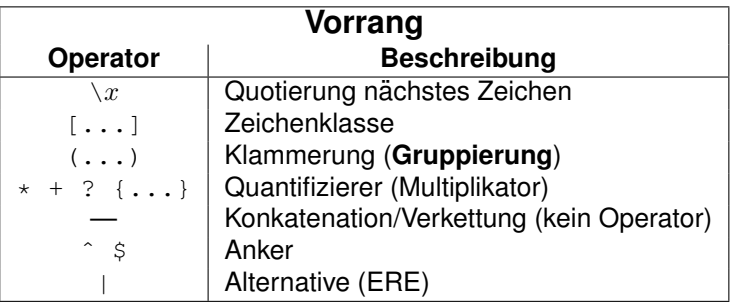

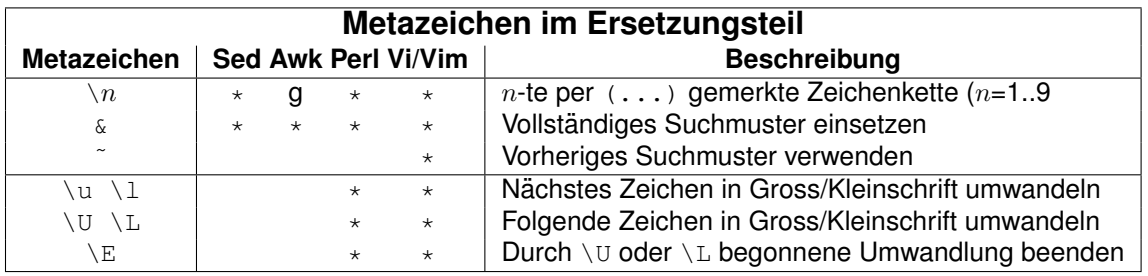

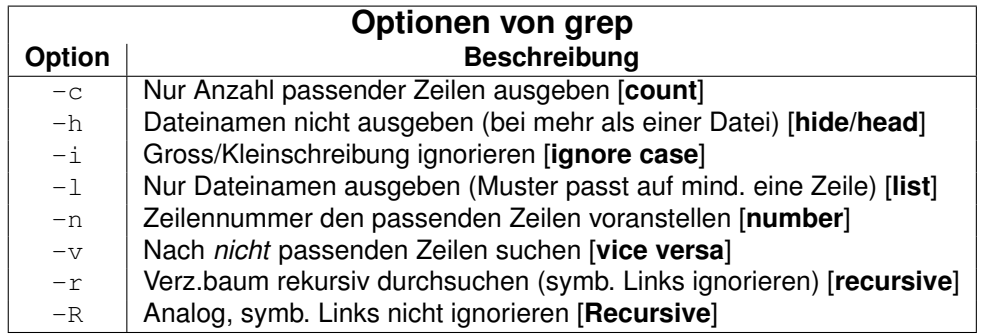

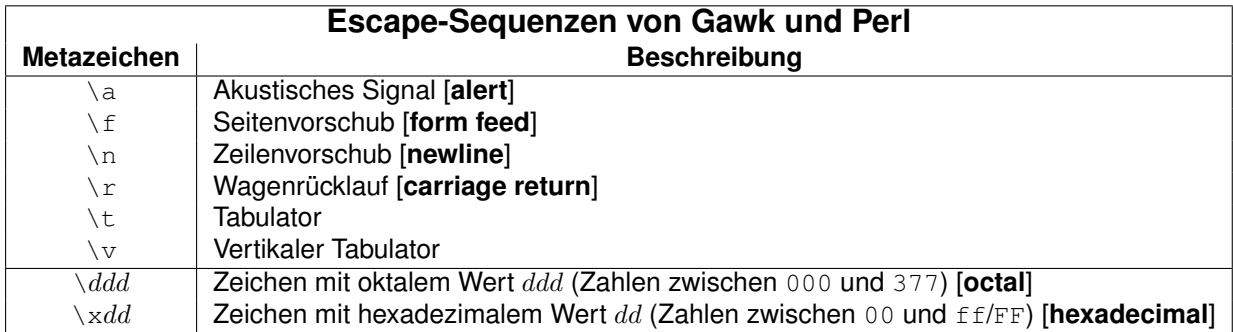

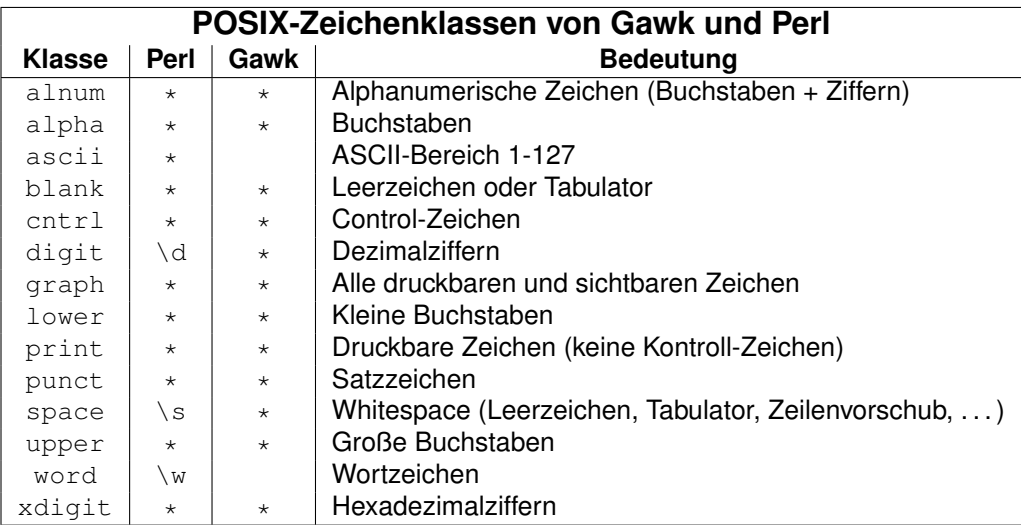

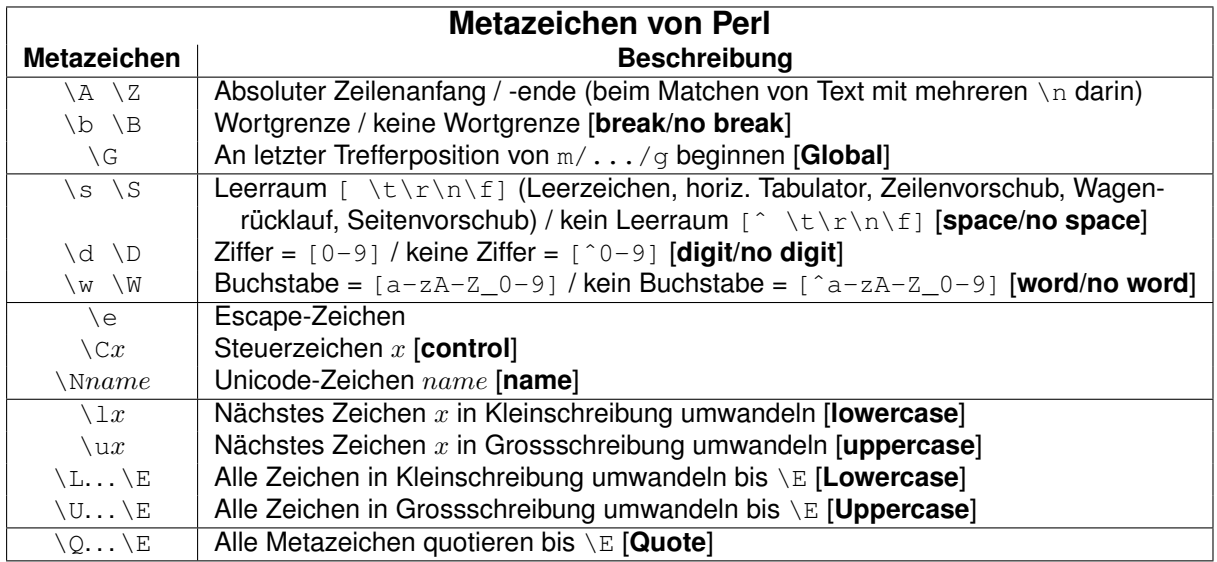

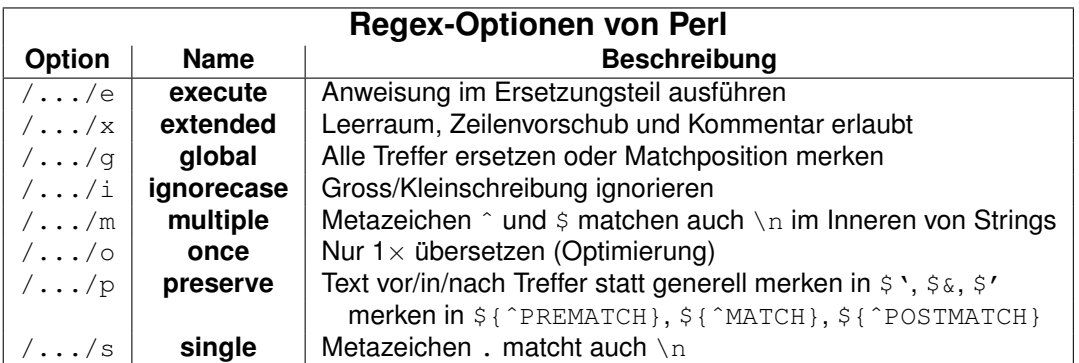

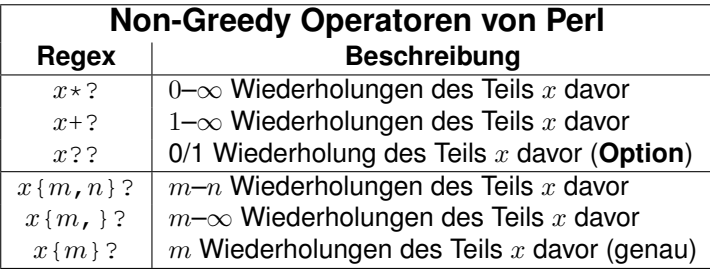

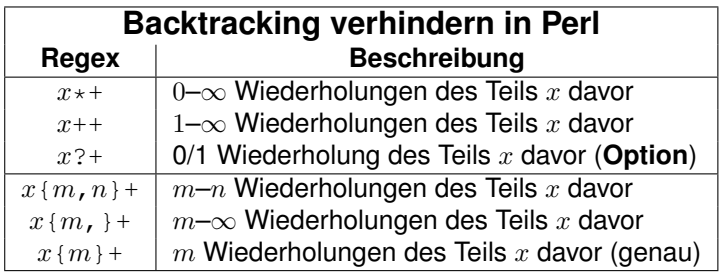

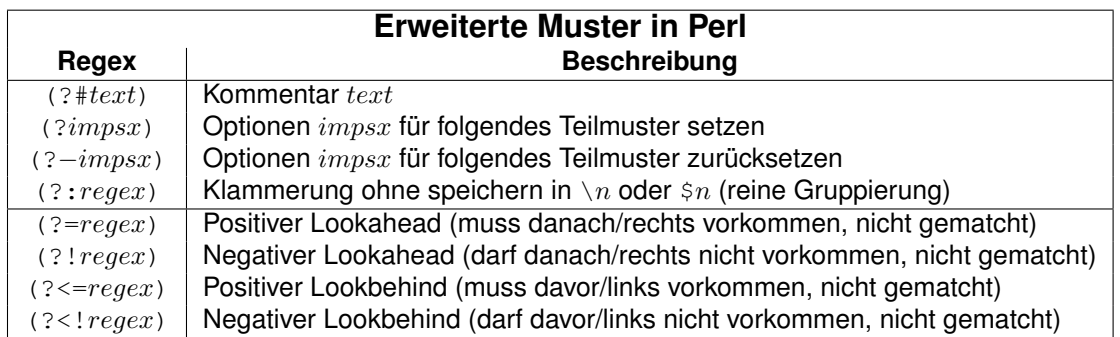

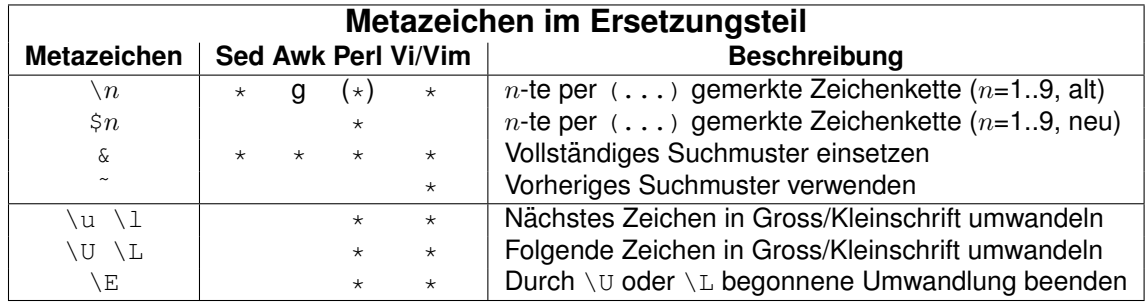

# <span id="page-29-0"></span>**6 ASCII Tabelle**

Der ASCII-Zeichencode definiert die **Standardbelegung** der Codes 0-127 mit Zeichen (kennt keine landesspezifischen Sonderzeichen wie z.B. Umlaute). Die Codes 128-255 werden je nach Zeichensatz unterschiedlich belegt (mit Sonderzeichen wie z.B. Umlauten) und sind hier nicht dargestellt. Die wichtigsten ASCII-Zeichen und ihre Reihenfolge sind:

- Steuer-Zeichen (Control) (0–31, *zusammenhängend*)
- **Leerzeichen** (32)
- Ziffern 0-9 (48–57, *zusammenhängend*)
- Großbuchstaben A-Z (65–90, *zusammenhängend*)
- Kleinbuchstaben a-z (97–122, zusammenhängend)
- **Tilde** ˜ (126)
- **Druckbare Zeichen** SPACE-<sup>~</sup> (32–127, *zusammenhängend*)

d.h. es gelten folgende **Beziehungen**: SPACE < 0-9 < A-Z < a-z < ˜

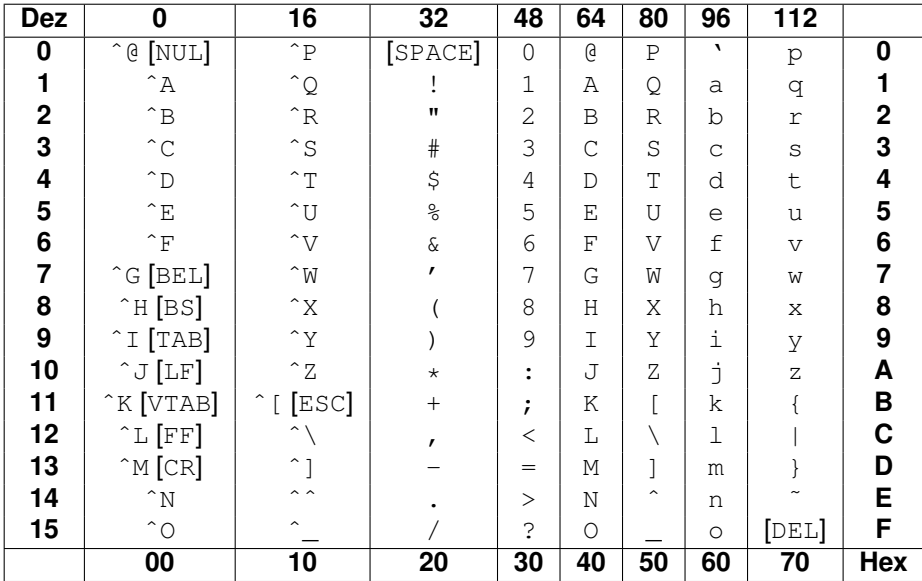

#### **Hinweise**:

- ^X steht für  $Ctr1-X$  (Control) oder  $strg-X$  (Steuerung) und beschreibt die Terminal-Steuerzeichen.
- **Zeichennamen**: BEL = Glocke, BS = Backspace, CR = Carriage Return, DEL = Delete,  $\text{ESC} = \text{Escape}$ ,  $\text{FF} = \text{Formfeed}$ ,  $\text{LF} = \text{Linefeed}$ ,  $\text{SPACE} = \text{Leerzeichen}$ ,  $\text{TABLE} = \text{Tabulator}$ , VTAB = Vertikaler Tabulator.